## **Работа с дисками**

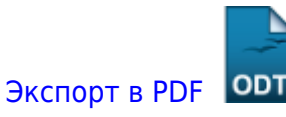

Дата создания: 2023/10/02 06:43 (C) mihanik

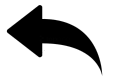

- [mdadm](https://wiki.mihanik.net/doku.php/%D0%BE%D0%BF%D0%B5%D1%80%D0%B0%D1%86%D0%B8%D0%BE%D0%BD%D0%BD%D1%8B%D0%B5_%D1%81%D0%B8%D1%81%D1%82%D0%B5%D0%BC%D1%8B:linux:%D1%80%D0%B0%D0%B1%D0%BE%D1%82%D0%B0_%D1%81_%D0%B4%D0%B8%D1%81%D0%BA%D0%B0%D0%BC%D0%B8:mdadm:start)
- [smart](https://wiki.mihanik.net/doku.php/%D0%BE%D0%BF%D0%B5%D1%80%D0%B0%D1%86%D0%B8%D0%BE%D0%BD%D0%BD%D1%8B%D0%B5_%D1%81%D0%B8%D1%81%D1%82%D0%B5%D0%BC%D1%8B:linux:%D1%80%D0%B0%D0%B1%D0%BE%D1%82%D0%B0_%D1%81_%D0%B4%D0%B8%D1%81%D0%BA%D0%B0%D0%BC%D0%B8:smart:start)
- [горячее\\_подключение\\_и\\_отключение\\_sata-устройств\\_в\\_linux](https://wiki.mihanik.net/doku.php/%D0%BE%D0%BF%D0%B5%D1%80%D0%B0%D1%86%D0%B8%D0%BE%D0%BD%D0%BD%D1%8B%D0%B5_%D1%81%D0%B8%D1%81%D1%82%D0%B5%D0%BC%D1%8B:linux:%D1%80%D0%B0%D0%B1%D0%BE%D1%82%D0%B0_%D1%81_%D0%B4%D0%B8%D1%81%D0%BA%D0%B0%D0%BC%D0%B8:%D0%B3%D0%BE%D1%80%D1%8F%D1%87%D0%B5%D0%B5_%D0%BF%D0%BE%D0%B4%D0%BA%D0%BB%D1%8E%D1%87%D0%B5%D0%BD%D0%B8%D0%B5_%D0%B8_%D0%BE%D1%82%D0%BA%D0%BB%D1%8E%D1%87%D0%B5%D0%BD%D0%B8%D0%B5_sata-%D1%83%D1%81%D1%82%D1%80%D0%BE%D0%B9%D1%81%D1%82%D0%B2_%D0%B2_linux)

## [Наверх](#page--1-0)

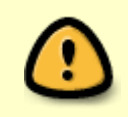

В моей WIKI постоянно ведётся какая-то работа со статьями. Если у вас возникли вопросы или замечания, можете их отправлять на почту **support@mihanik.net**

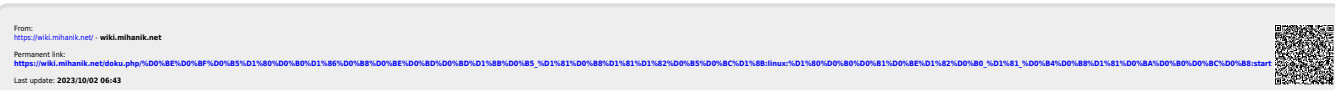